## Содержание

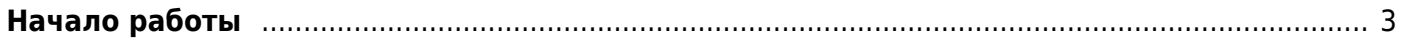

## <span id="page-2-0"></span>**Начало работы**

- 1. [Назначение](https://wiki.vasexperts.ru/doku.php?id=dpi:dpi_brief:purpose:start)
- 2. [Схемы подключения СКАТ](https://wiki.vasexperts.ru/doku.php?id=dpi:dpi_brief:install_point_ssg:start)
	- [Схема подключения физических портов сервера](https://wiki.vasexperts.ru/doku.php?id=dpi:dpi_brief:install_point_ssg:micra_install:start)
	- [Инструкция по установке СКАТ по схеме в разрыв](https://wiki.vasexperts.ru/doku.php?id=dpi:dpi_brief:install_point_ssg:instruction_instal:start)
	- [Инструкция по установке СКАТ по схеме на зеркало трафика](https://wiki.vasexperts.ru/doku.php?id=dpi:dpi_brief:install_point_ssg:instruction_instal_mirror:start)
- 3. [Требования к оборудованию и производительность](https://wiki.vasexperts.ru/doku.php?id=dpi:dpi_brief:dpi_requirements:start)
- 4. [Инсталляция СКАТ с помощью скрипта](https://wiki.vasexperts.ru/doku.php?id=dpi:dpi_brief:instal_script:start)